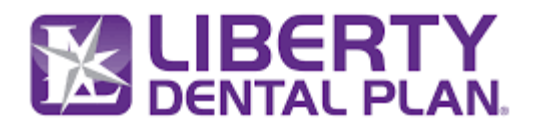

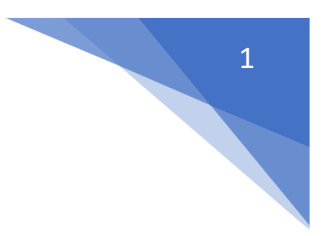

# **FHIR Patient Access API Endpoint Summary**

## **Resource: Metadata**

The metadata endpoint provides access to the FHIR Capability Statement of the server.

Base Url Sandbox: https://smilecdr-uat.libertydentalplan.com/fhir

Endpoint: GET https://<br />baseurl>/fhir/metadata

#### **Parameters**: None

Note: <Base URL>: It varies by the environment accessed. For Production it is https://smilecdr.libertydentalplan.com/fhir

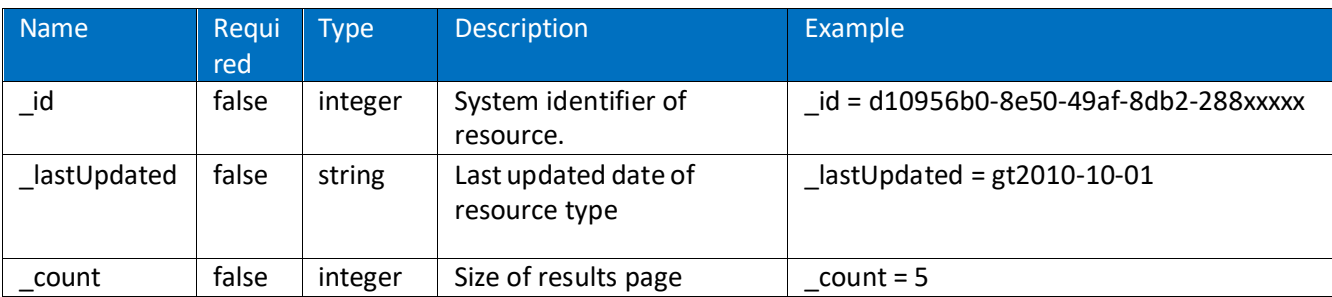

### **All Search Requests – FHIR Parameters**

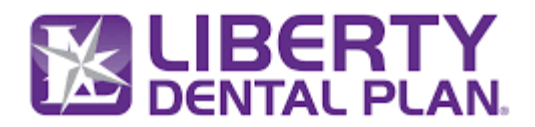

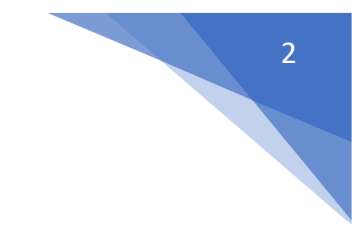

### **Requests and FHIR Parameters**

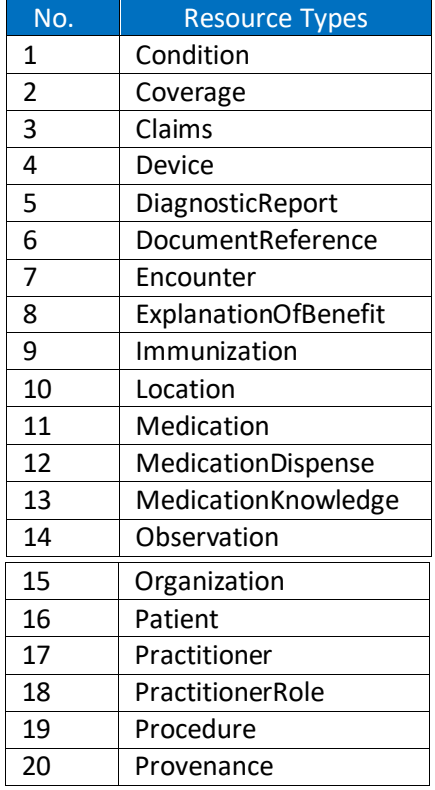